## **AvaSoft - Process Control**

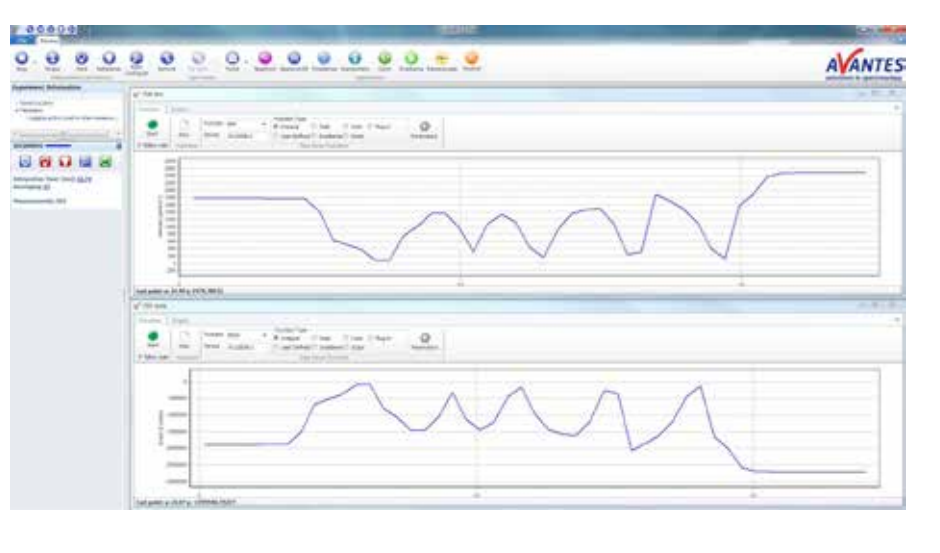

The AvaSoft-PROC software module enables the user to define minimum and maximum threshold values for all time series functions. These can be user-defined functions, integrals or peak values (intensity, wavelength) as defined in the history application. In combination with AvaSoft-CHEM, AvaSoft-COL and/or AvaSoft-IRRAD, the process control functions can be facilitate chemometric, color and/or irradiance parameter measurements.

AvaSpec series spectrometers feature eight on-board TTL-output signals that will respond when the user defined thresholds for the time series functions are exceeded. In an industrial environment, these TTLs can be connected directly to PLCs. Two of the History Channel Functions are also available to be converted to analog outputs of 0-5V.

the reference position. The 360 degrees are divided in 3200 motor steps. • Immediately stop the motor,

• Get status, which will return the status, power and position of the motor

The motor speed parameters are given as parameters with the options to go to channel and go to step. Finding a reference position is done with a fixed speed.

## **Ordering information**

**AvaSoft-PROC** • Process control application add-on software, to be ordered with AvaSoft-FULL. Controls 8 on-board TTL output signals.

## **Fiber-optic Multiplexer Control Software**

In order to facilitate customized software development for the Avantes Fiber-optic Multiplexer, Avantes has developed a DLL package. It enables full control over the multiplexer, allowing one to set all parameters:

- Find reference position (mandatory after power-up and after the stop command)
- Go to channel, move the disk to a specified optical channel from 1 to 16
- Go to step, the disk can move 360 degrees from the reference position. With this feature the position of the disk can be set by the number of steps from

## **Ordering information**

**FOM-DLL** • Interface DLL package for Fiber-optic Multiplexer (FOM-UVIR400-1x16, FOM-UVIR400-2x8 and FOM-UVIR400-4x4) for Windows.

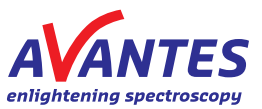